### Case Type 380913 Notices

RECORD NUMBER: Serial Number

PROPRIETOR: Mining Claimant and Operator

CASE TYPE: 380913

COMMODITY CODES: Enter specific codes if known. For example, if the mining claimant or operator is mining for gold (lode), enter 261; for molybdenum, enter 400; and for silver, enter 540. If the commodity is unknown enter 999. A complete set of commodity codes can be found in Data Element Dictionary 2303.

TOTAL ACRES: Enter the acreage of the proposed surface disturbance. If the Notice is incomplete and the acreage cannot be calculated, enter 5.0 in the acreage filed. When the acreage information is determined, enter the correct acreage.

INTEREST RELATIONSHIP: 58 (claimant), 44 (operator), 64 (suboperator), 45 (lessee), or 38 (sublessee).

LEGAL DESCRIPTION: The legal description entered in this case should be of the disturbance, not a description of the project area or mining claims. The description should be to the nearest quarter-quarter.

### CASE CODES

Mandatory = Action code must always be entered. Required = Action code must be entered if the situation exists. Optional = Action code may be used if appropriate.

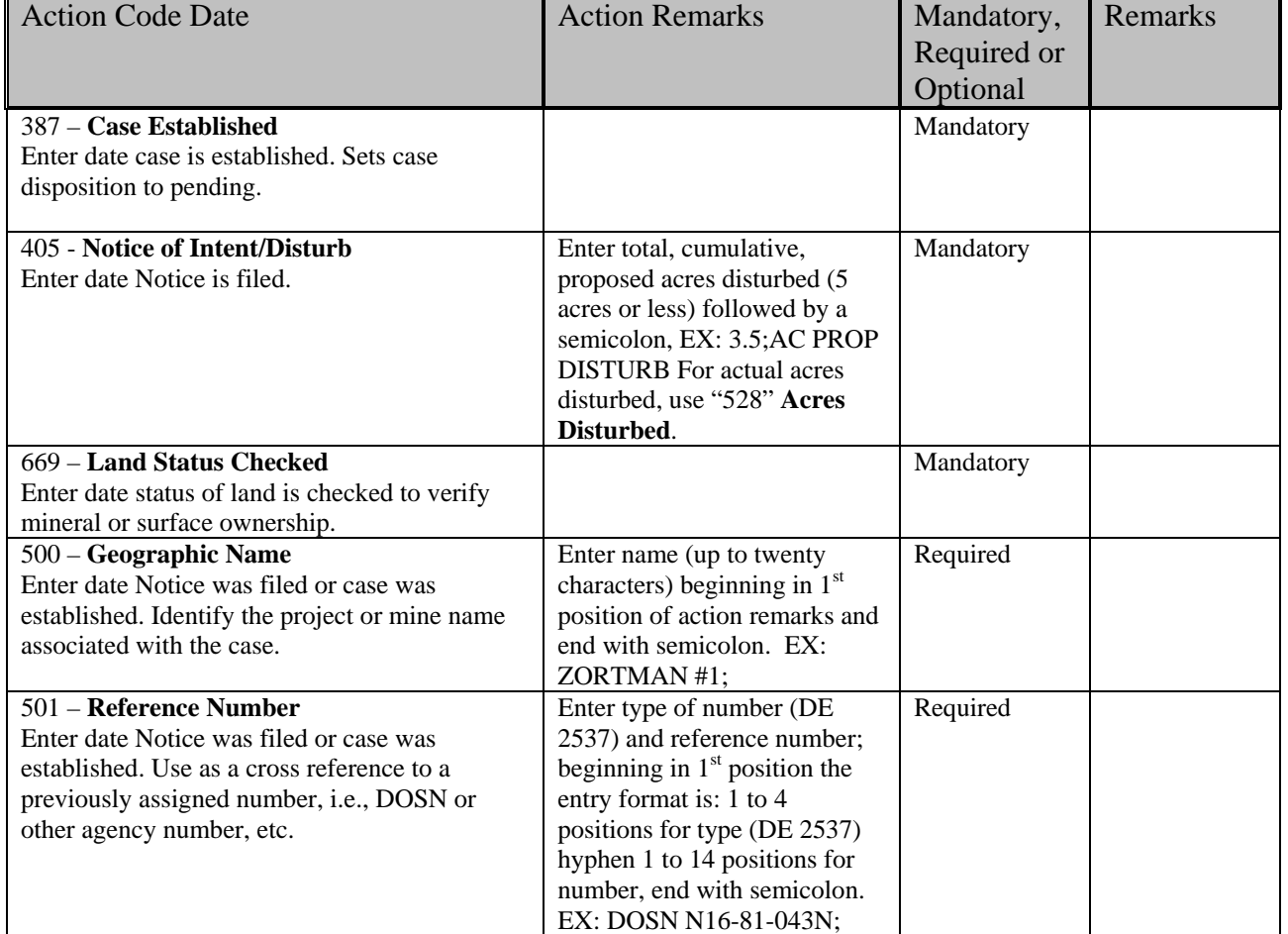

\* **Action Codes entered only by State Office Adjudication**

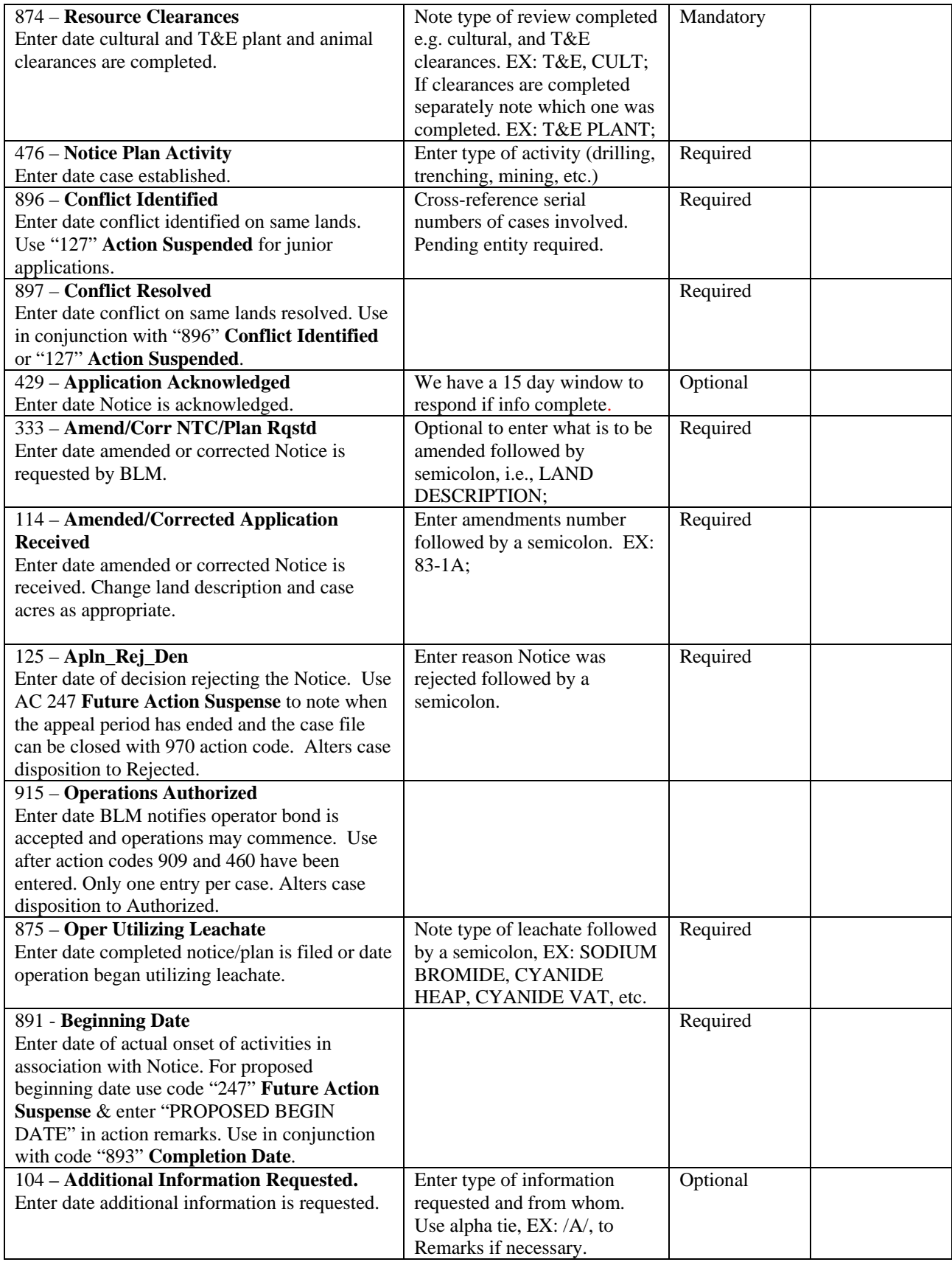

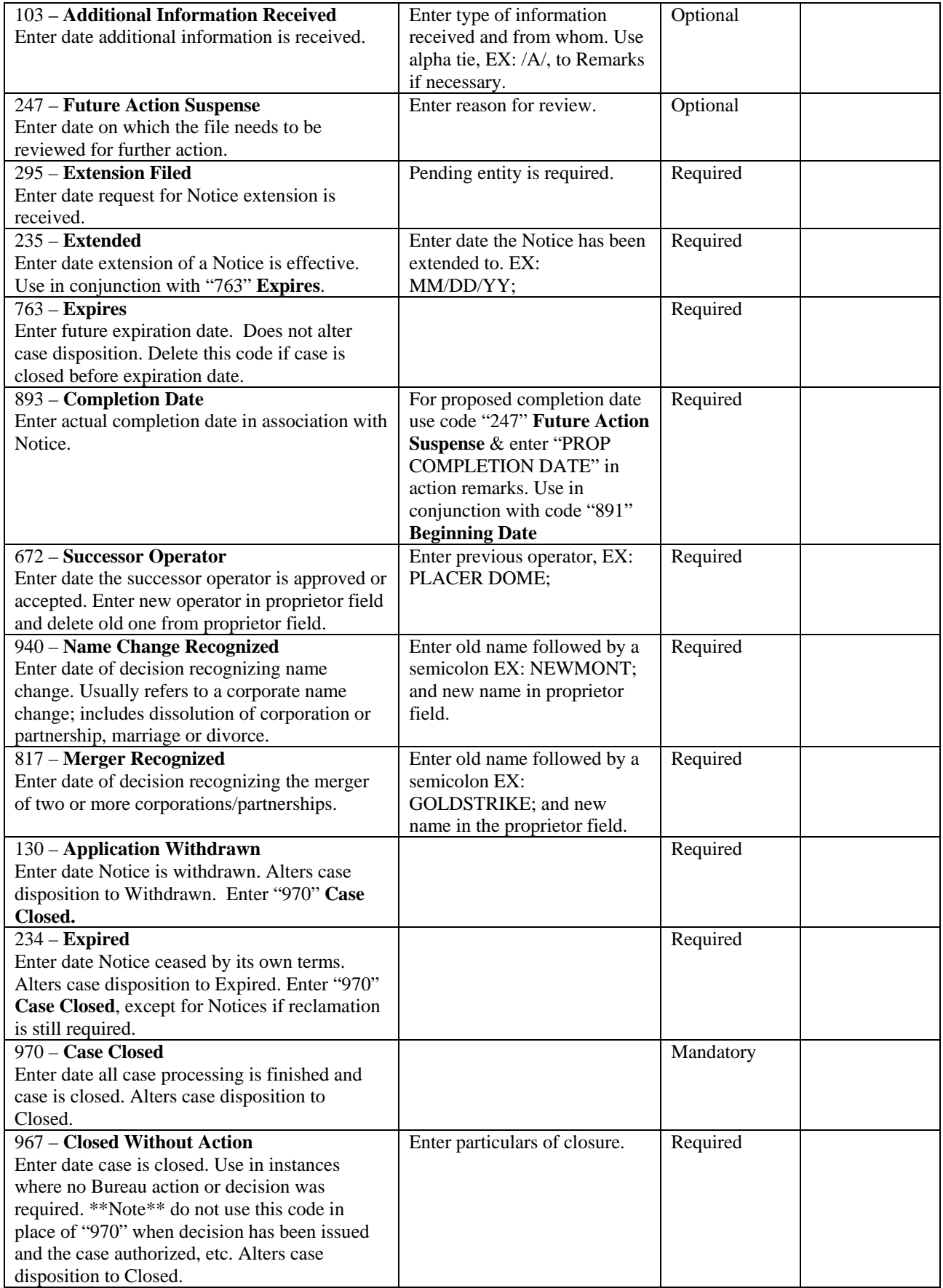

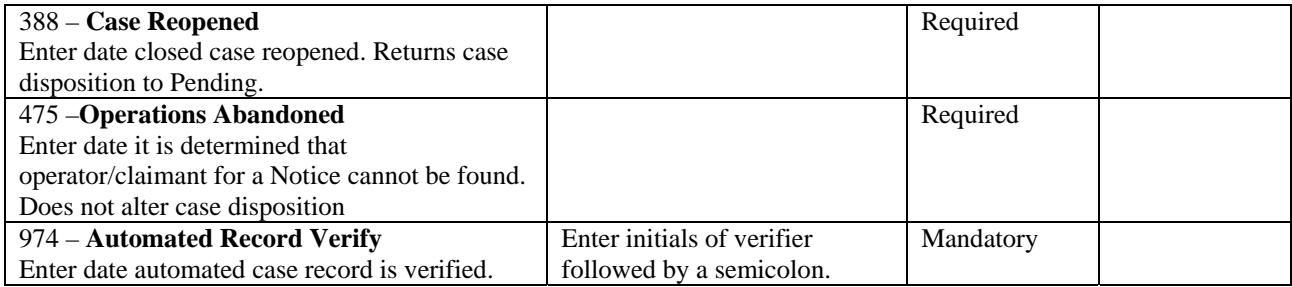

## COMPLIANCE/NONCOMPLIANCE/ENFORCEMENT

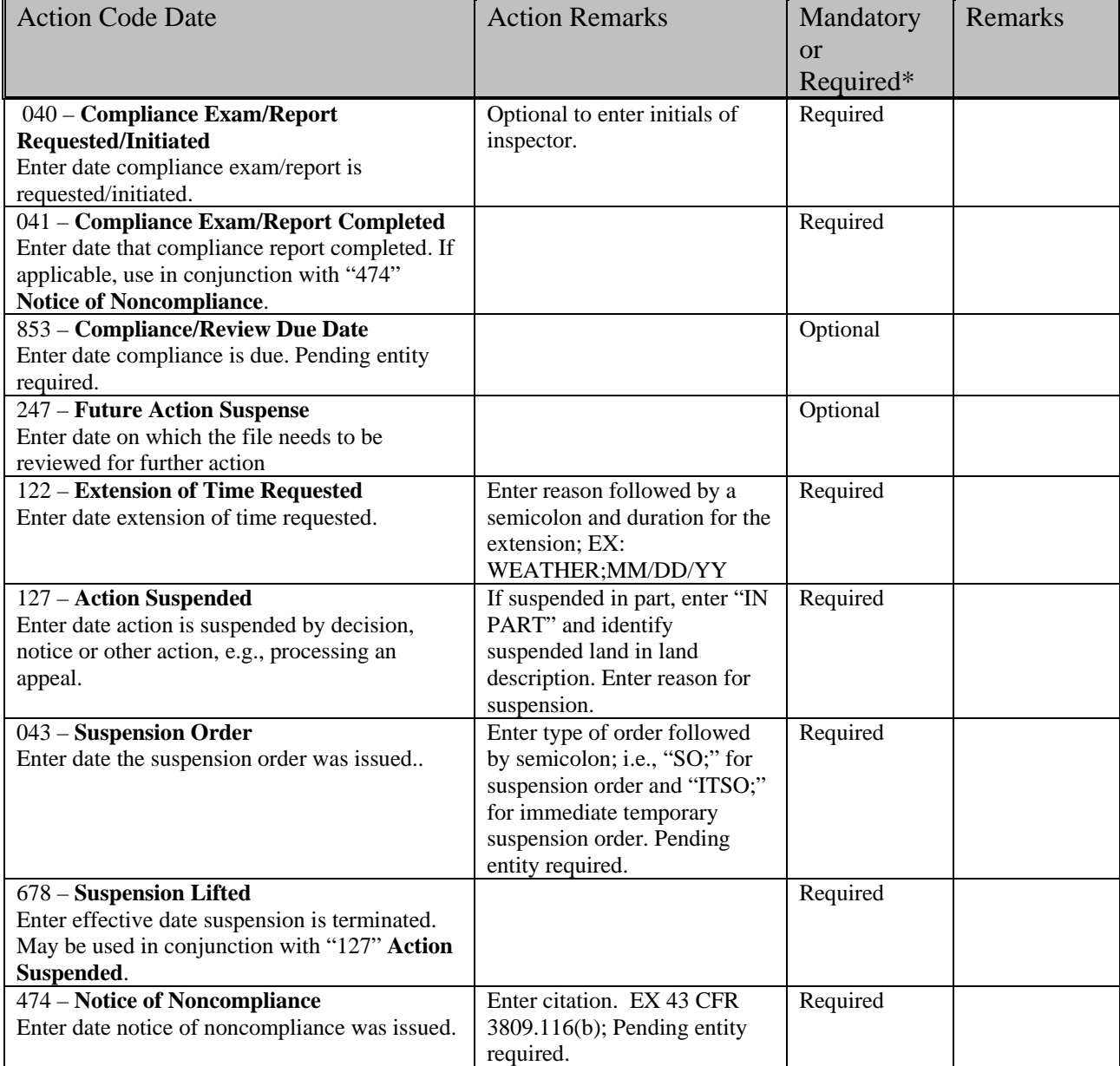

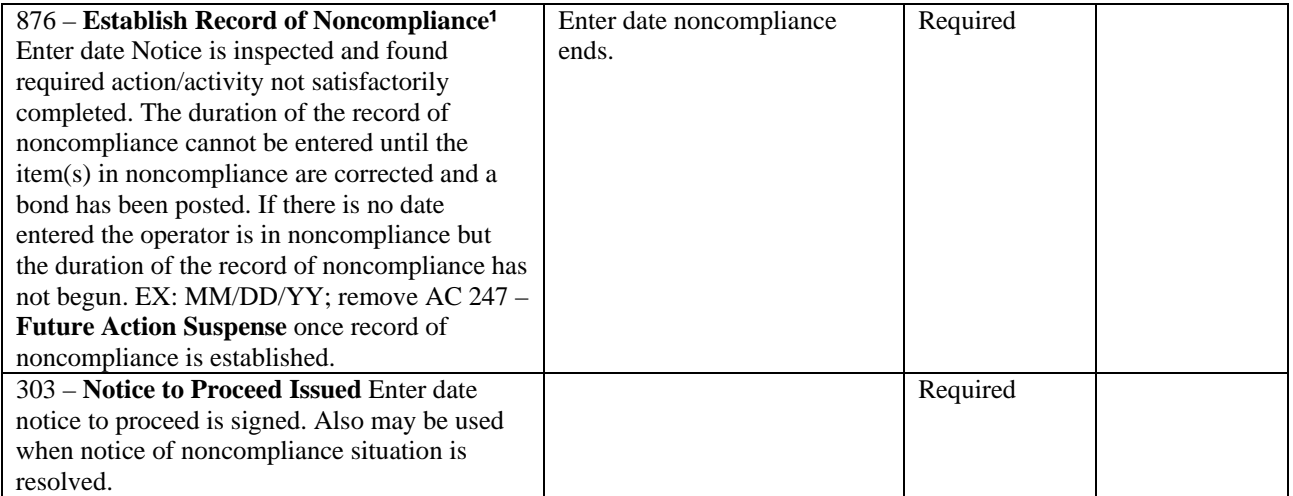

**¹** Use of this code must be restricted to the 43 CFR 3809 regulations that predate the current regulations; the current regulations were revised and became effective on December 31, 2001.

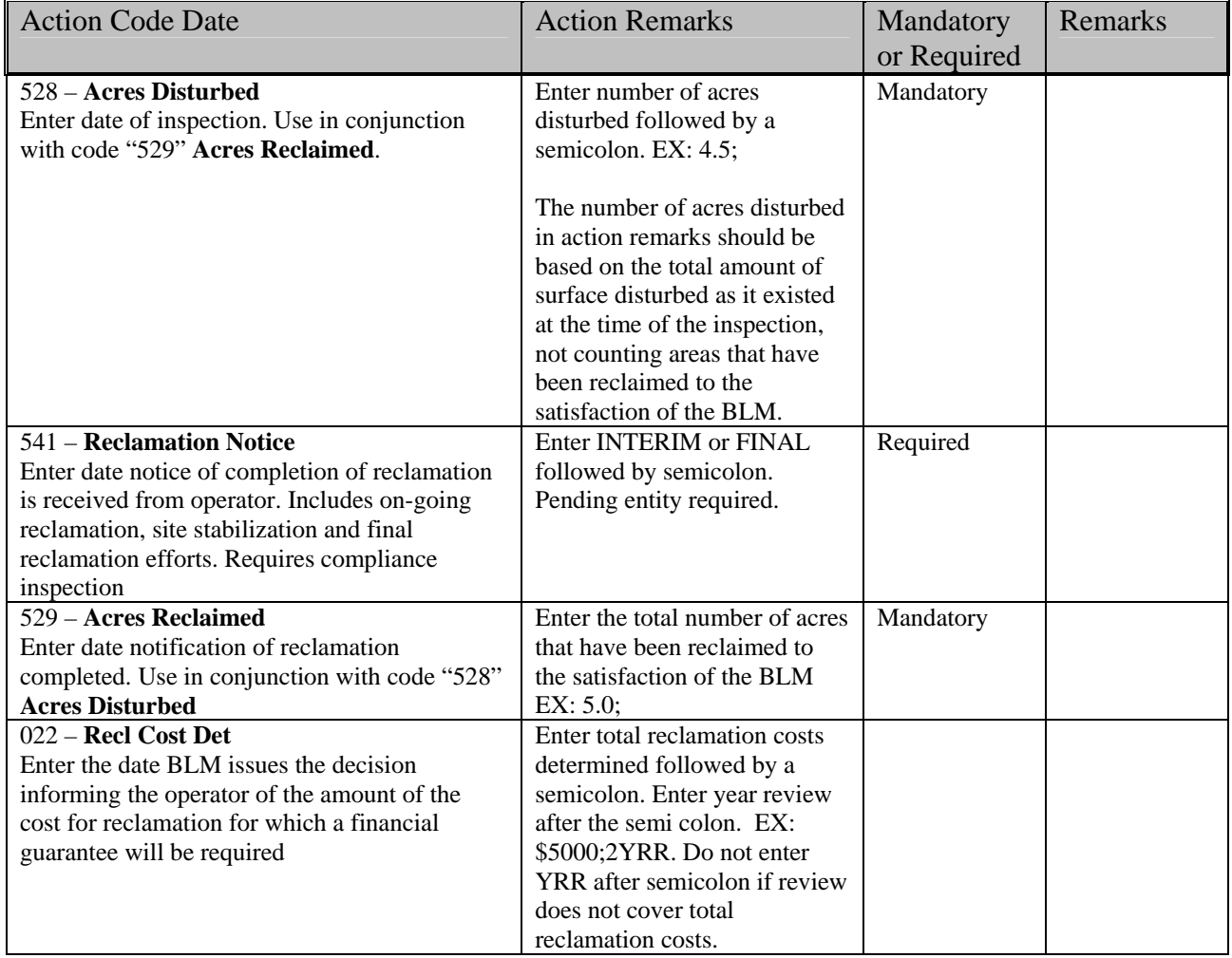

### RECLAMATION

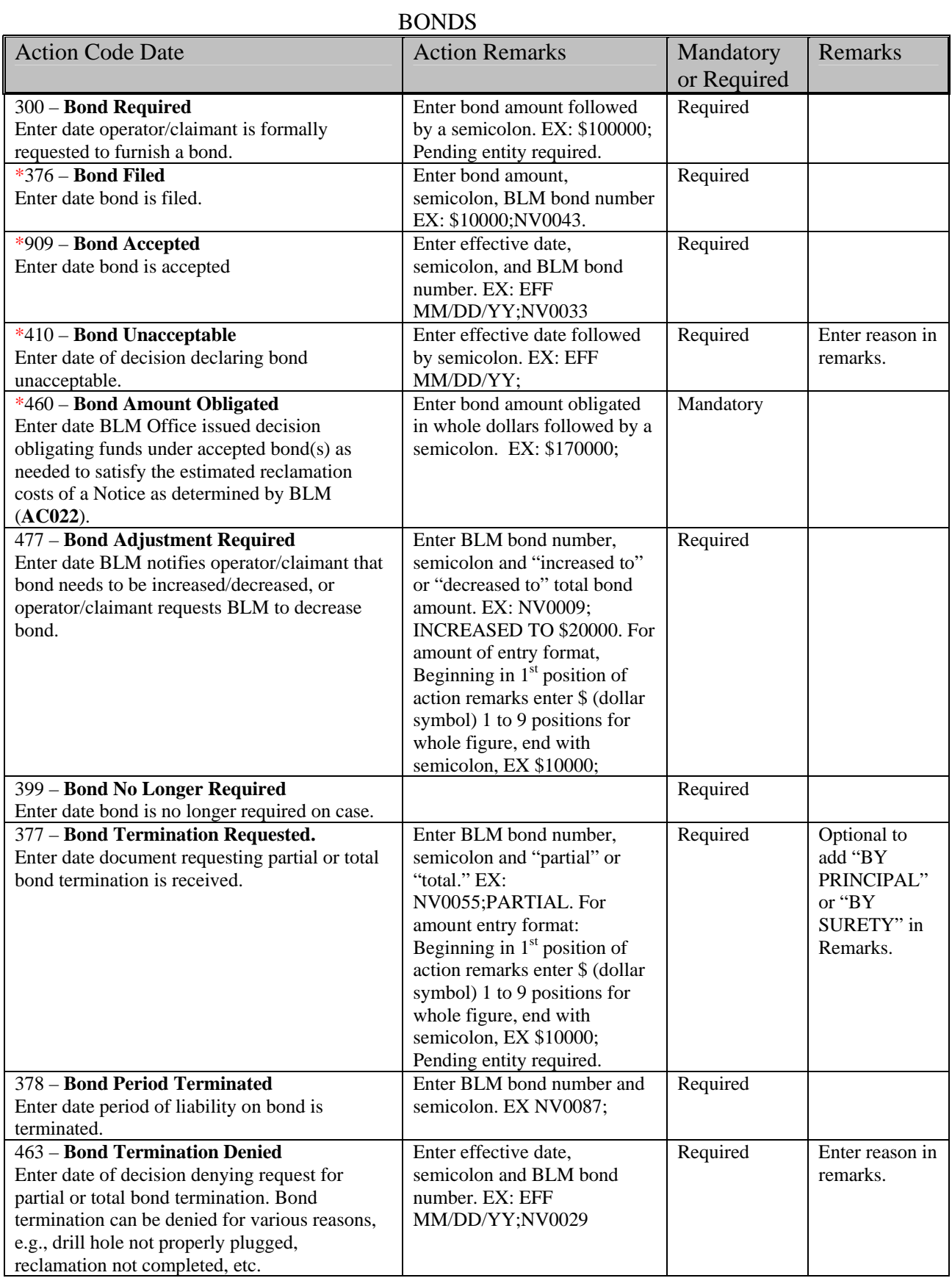

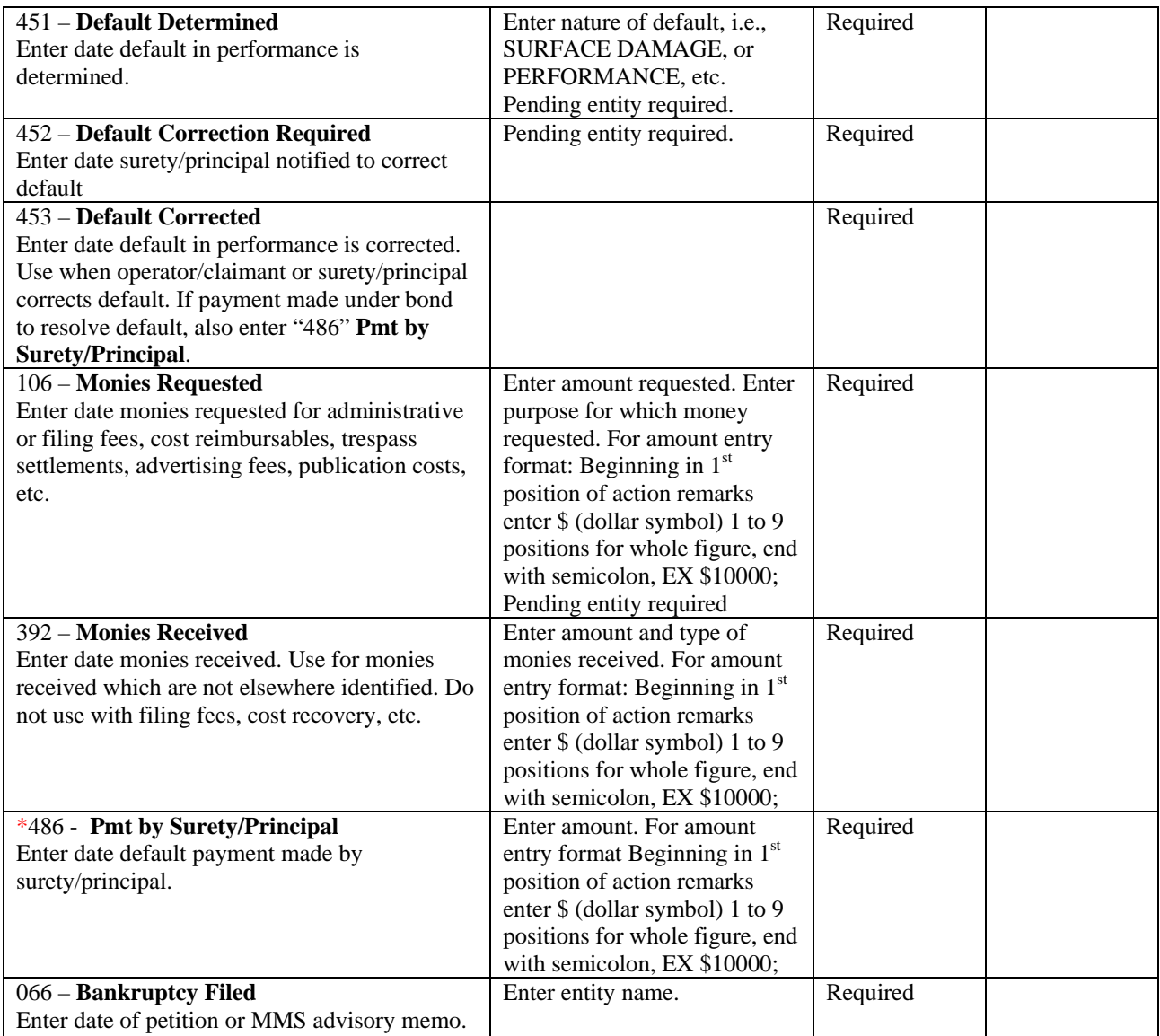

# APPEALS AND LITIGATION

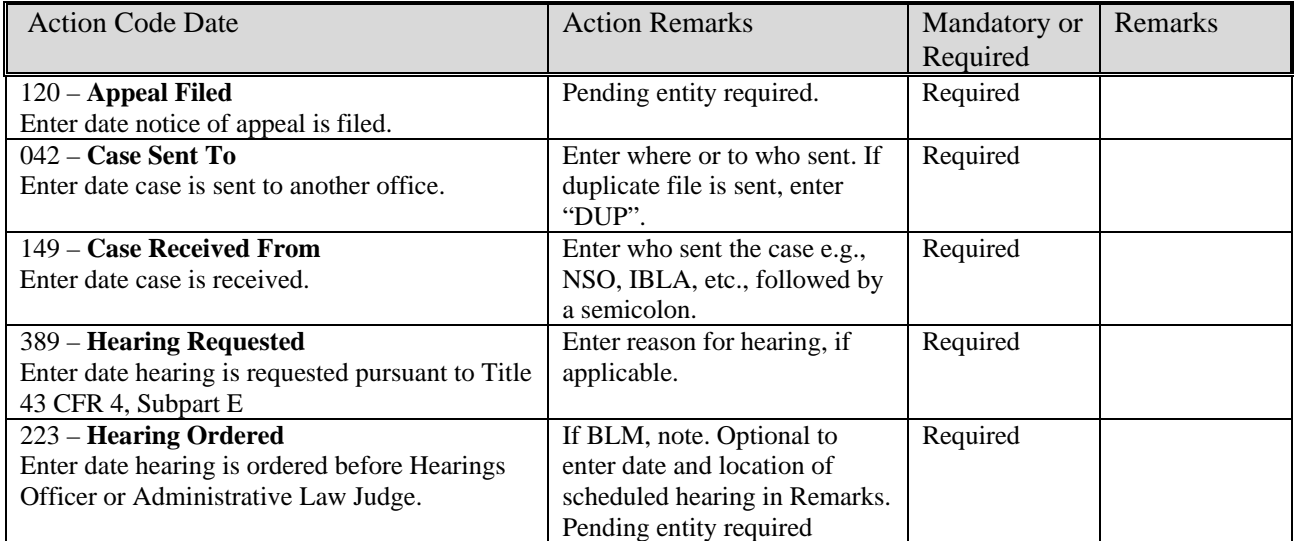

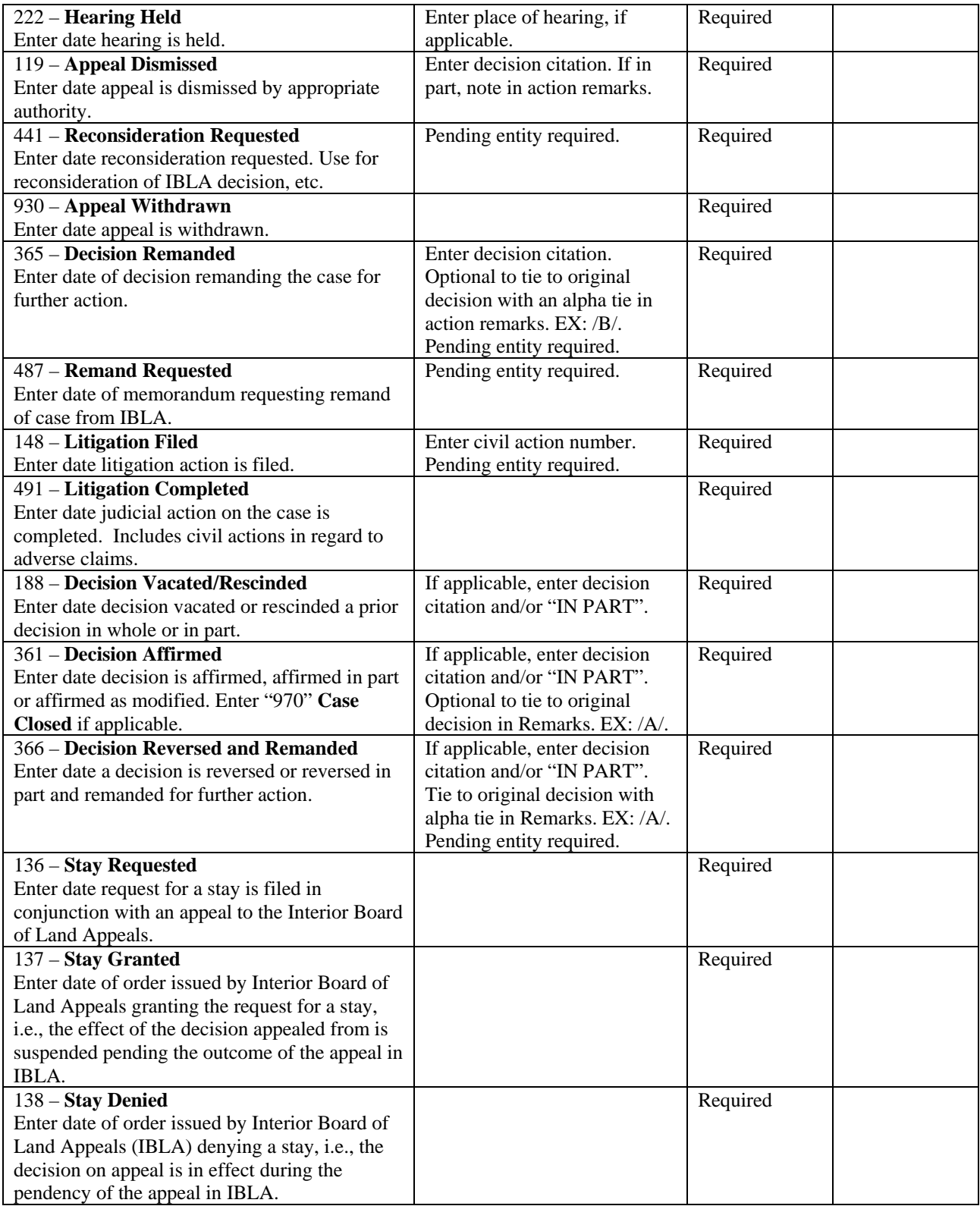

#### Case Types 380210 and 380910 Plans

RECORD NUMBER: Serial Number

PROPRIETOR: Mining Claimant and Operator

CASE TYPE: 380210 and 380910 Surface Management Plans

COMMODITY CODES: Enter specific codes if known. For example, if the mining claimant or operator is mining for gold (lode), enter 261; for molybdenum, enter 400; and for silver, enter 540. If the commodity is unknown enter 999. A complete set of commodity codes can be found in Data Element Dictionary 2303.

CASE ACRES: Enter the acreage of the total, proposed surface disturbance. Total acreage should be based on the original plan of operations, plus, any amendments or modifications to the plan, and calculated from the footprints of disturbance. Don't count acreage of disturbance if the proposal is for areas previously disturbed, e.g., a proposal to make a heap leach higher should not be counted as new disturbance unless the footprint is made larger, and then only for that portion of the footprint that would be in areas not previously disturbed. The exception to this is where disturbed areas are not covered by a NEPA document, and then you would count these acres if proposed to be disturbed. If areas are reclaimed and closed to the satisfaction of the BLM, reflect that amount by action code "529" (Acres Reclaimed), don't deduct it from the acreage field. In this was way we will be able to keep a running count of the total acreage disturbed relative to what's been reclaimed by comparing the acreage field to action code "529." INTEREST RELATIONSHIP: 58 (claimant), 44 (operator), 64 (suboperator), 45 (lessee), or 38 (sublessee).

LEGAL DESCRIPTION: The legal description entered in this case should be of the disturbance, not a description of the project area or mining claims.

### CASE ESTABLISHMENT

 $M$ andatory = Action code must always be entered. Required = Action code must be entered if the situation exists. Optional = Action code may be used if appropriate.

## \* Action Codes entered only by State Office Adjudication

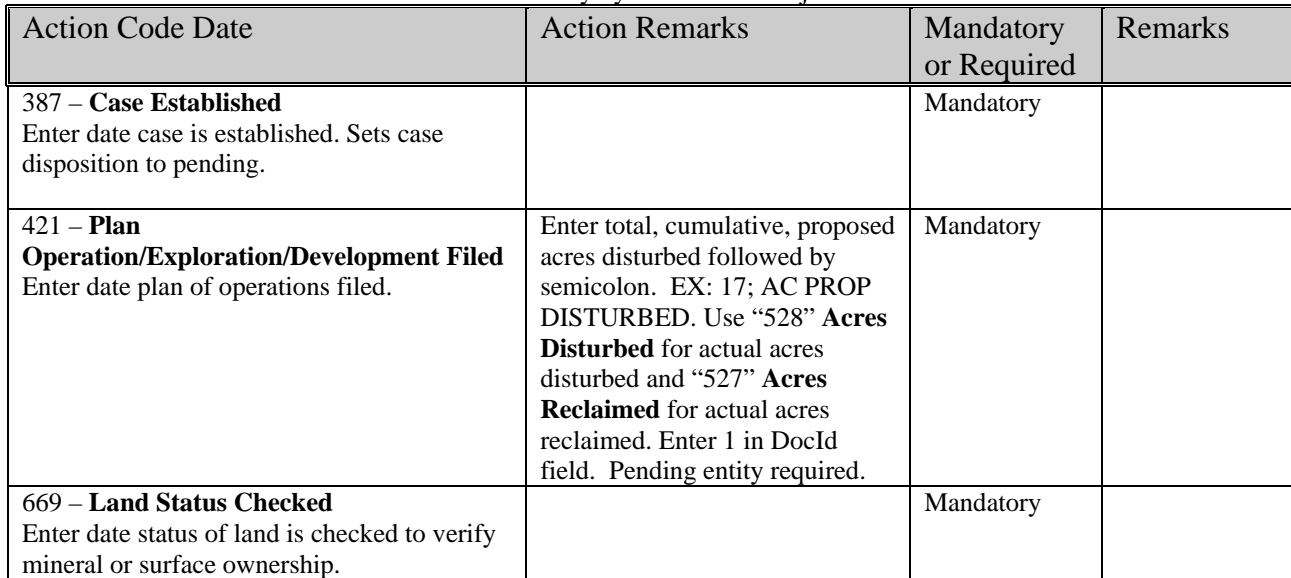

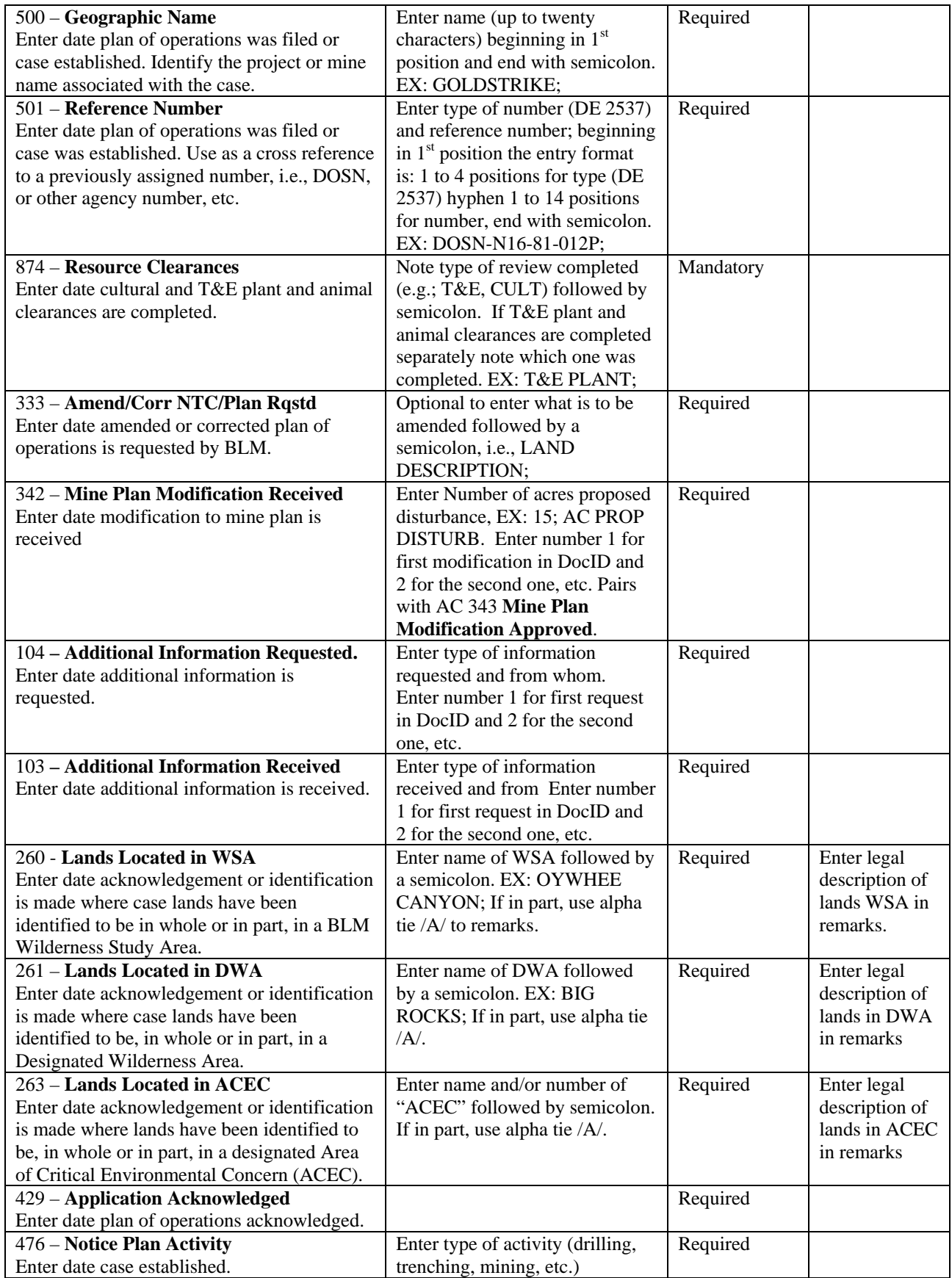

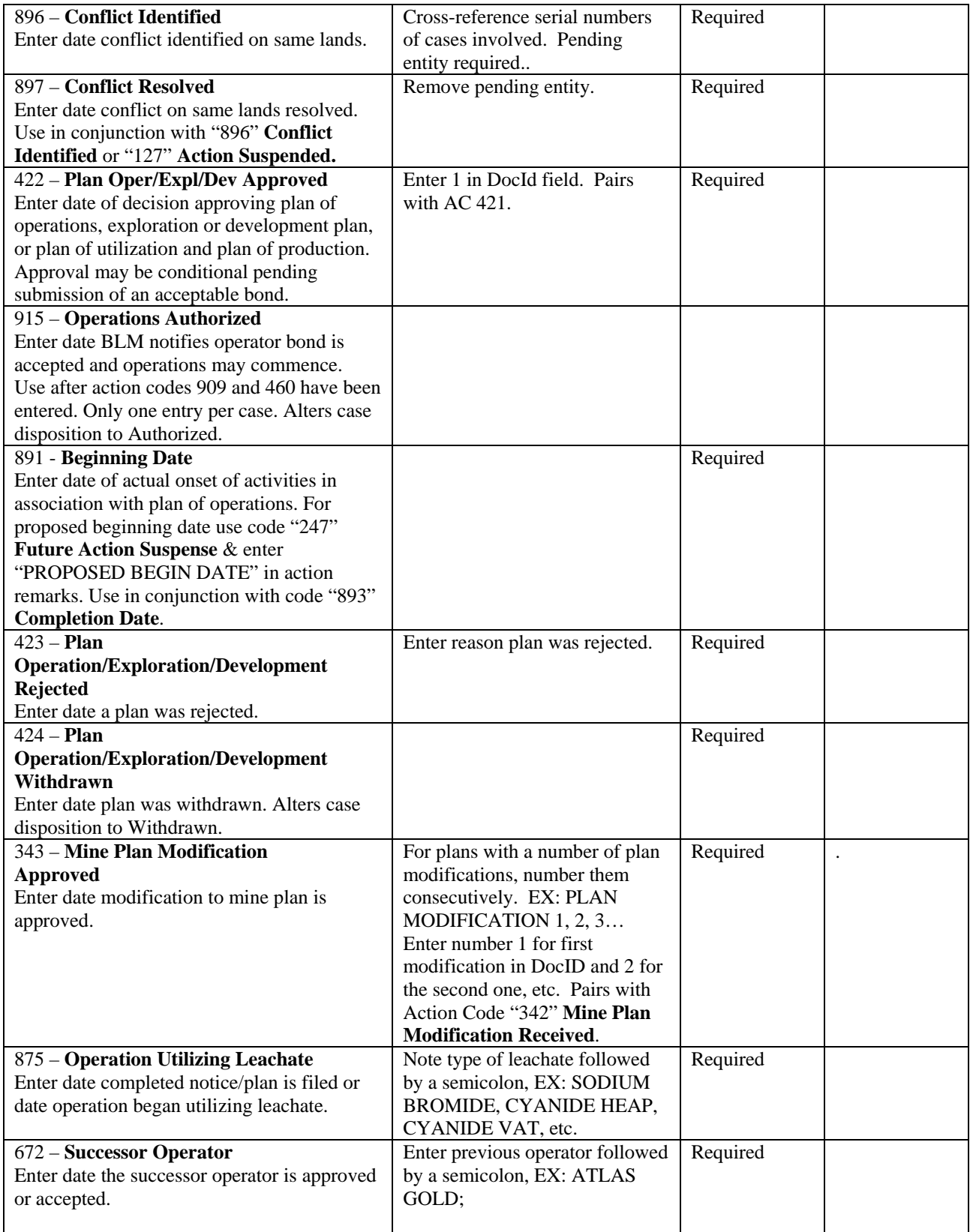

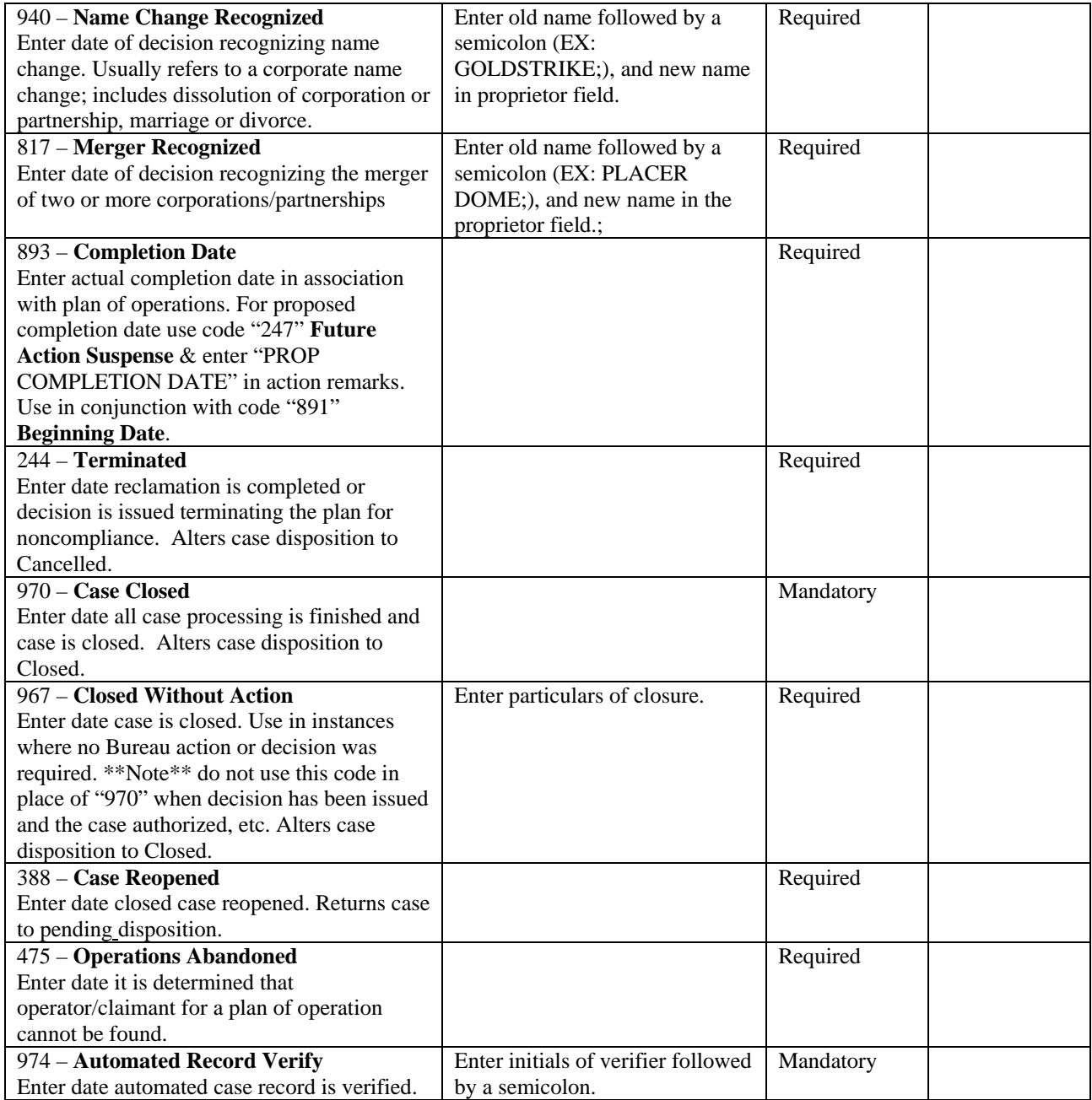

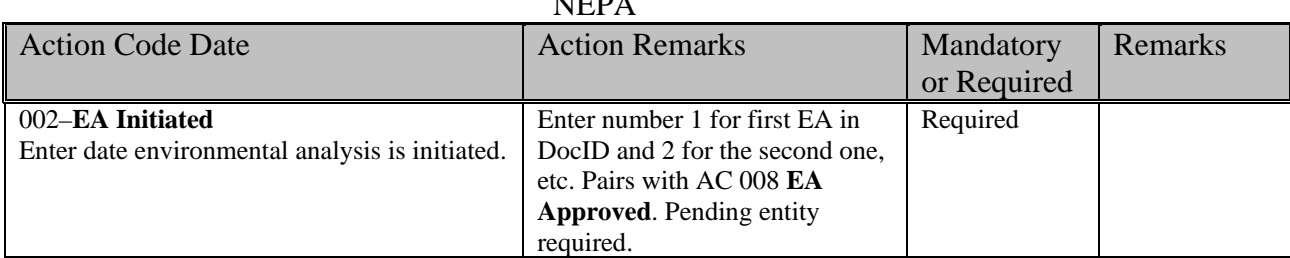

NEPA

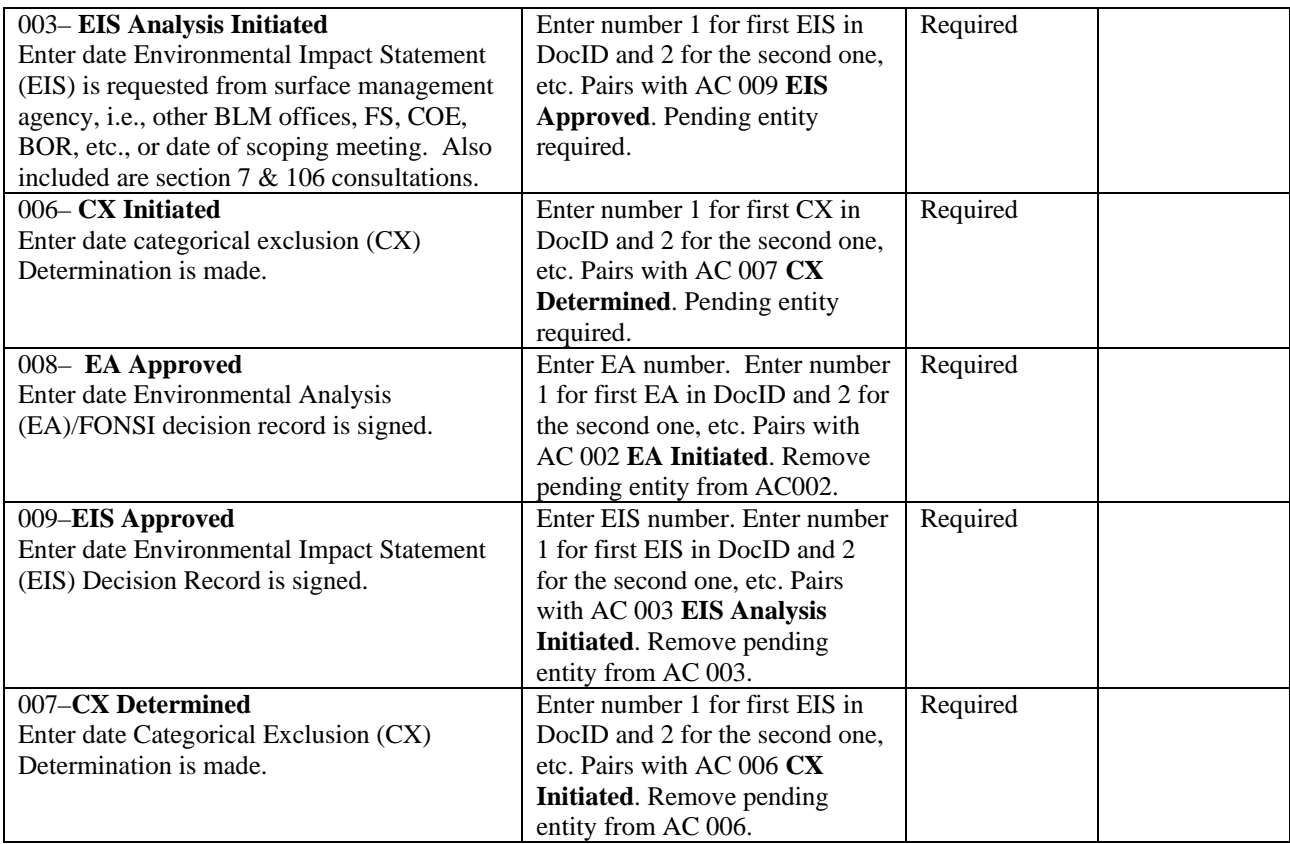

# COMPLIANCE/NONCOMPLIANCE/ENFORCEMENT

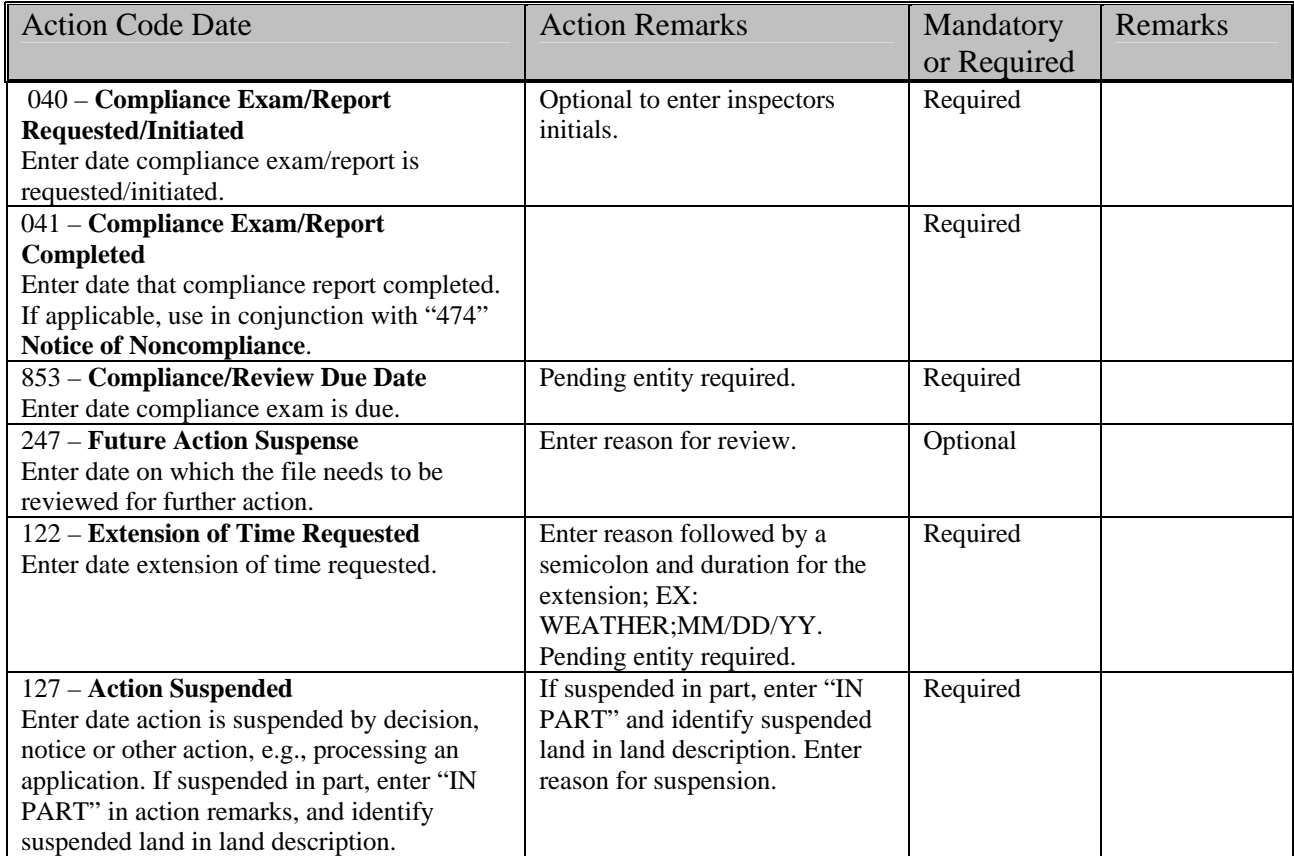

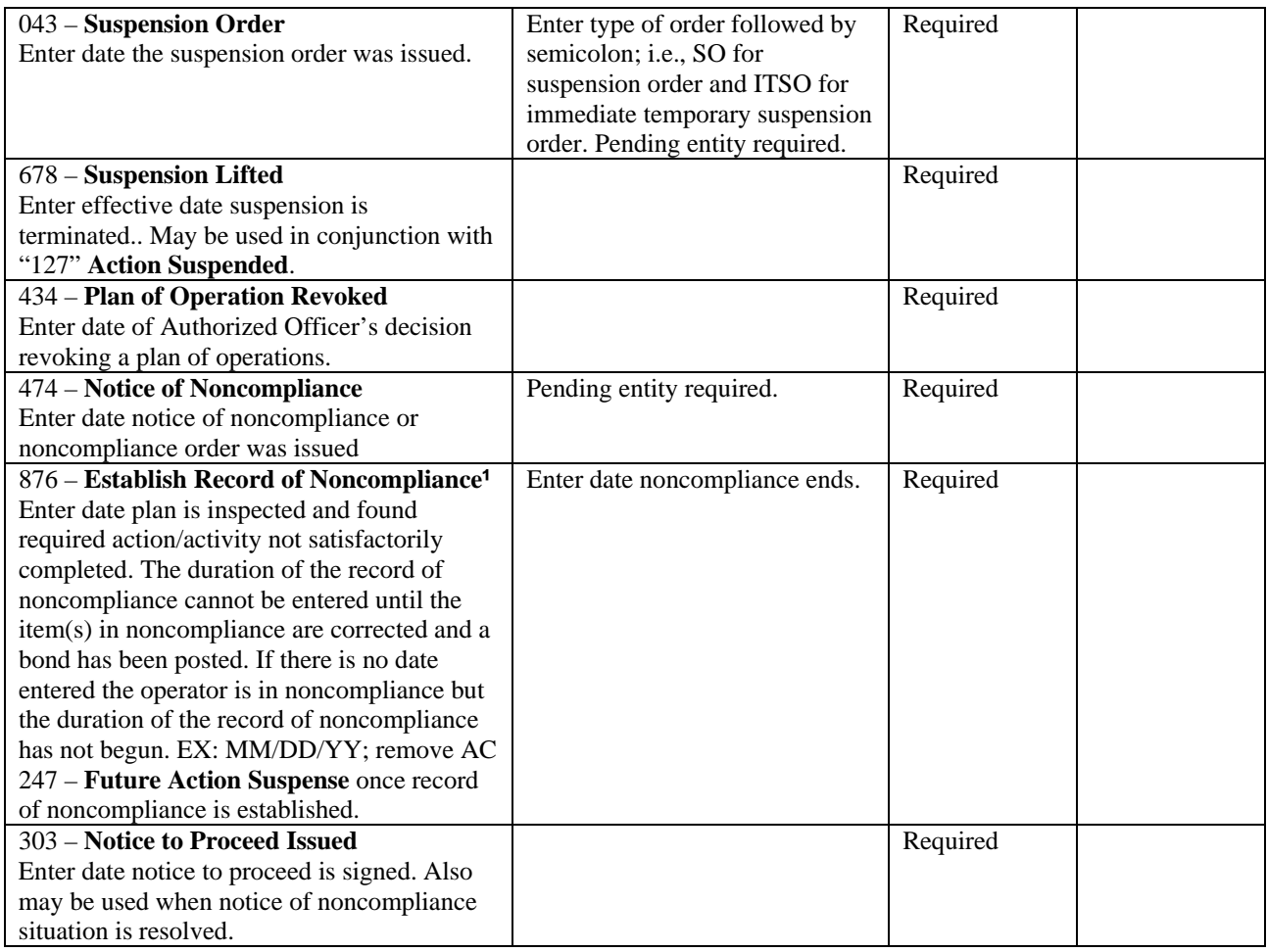

**¹** Use of this code must be restricted to the 43 CFR 3809 regulations that predate the current regulations; the current regulations were revised and became effective on December 31, 2001.

## RECLAMATION

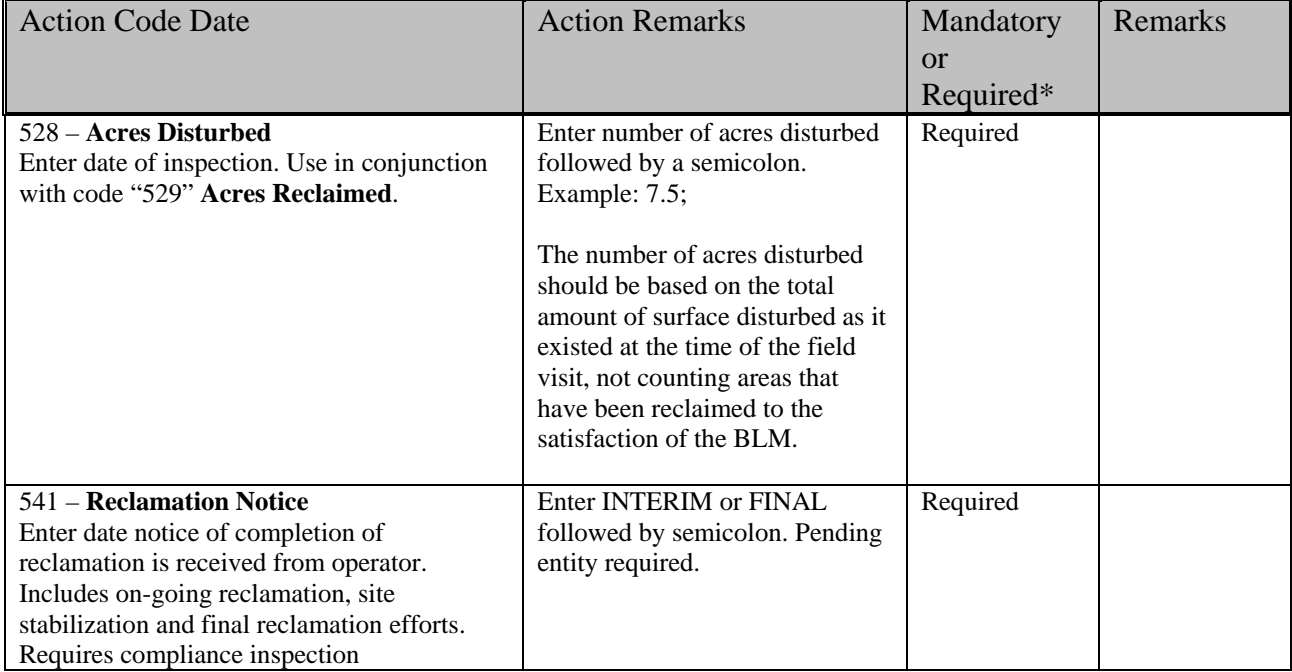

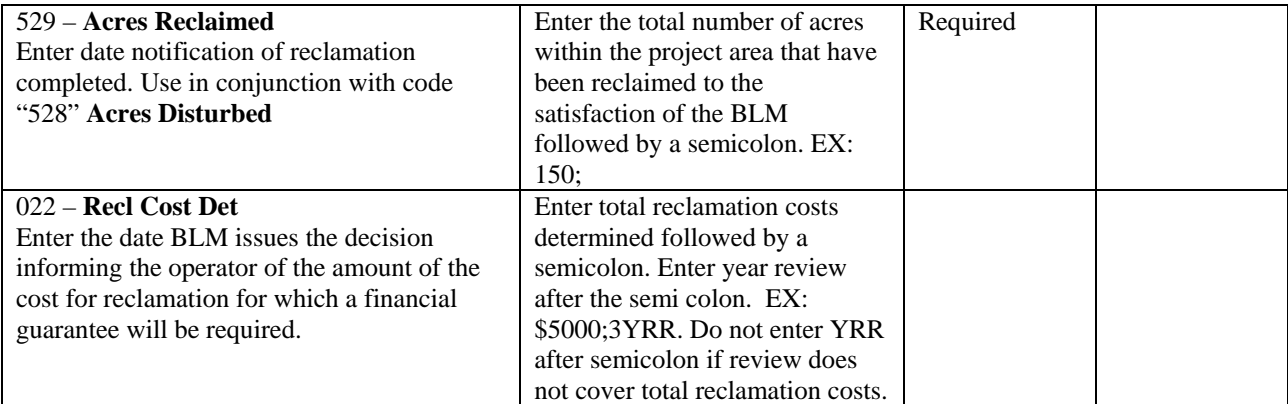

## BONDS

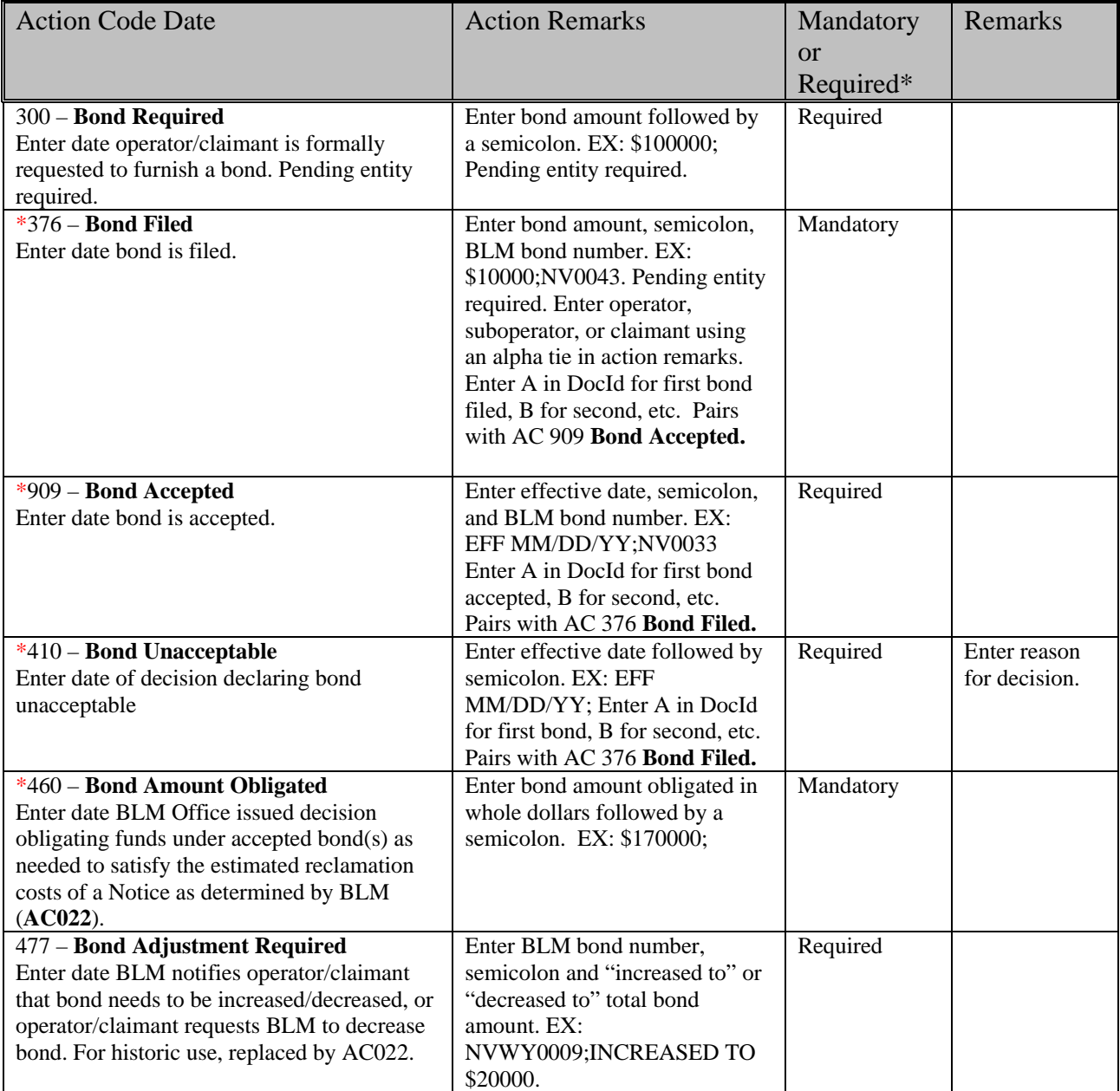

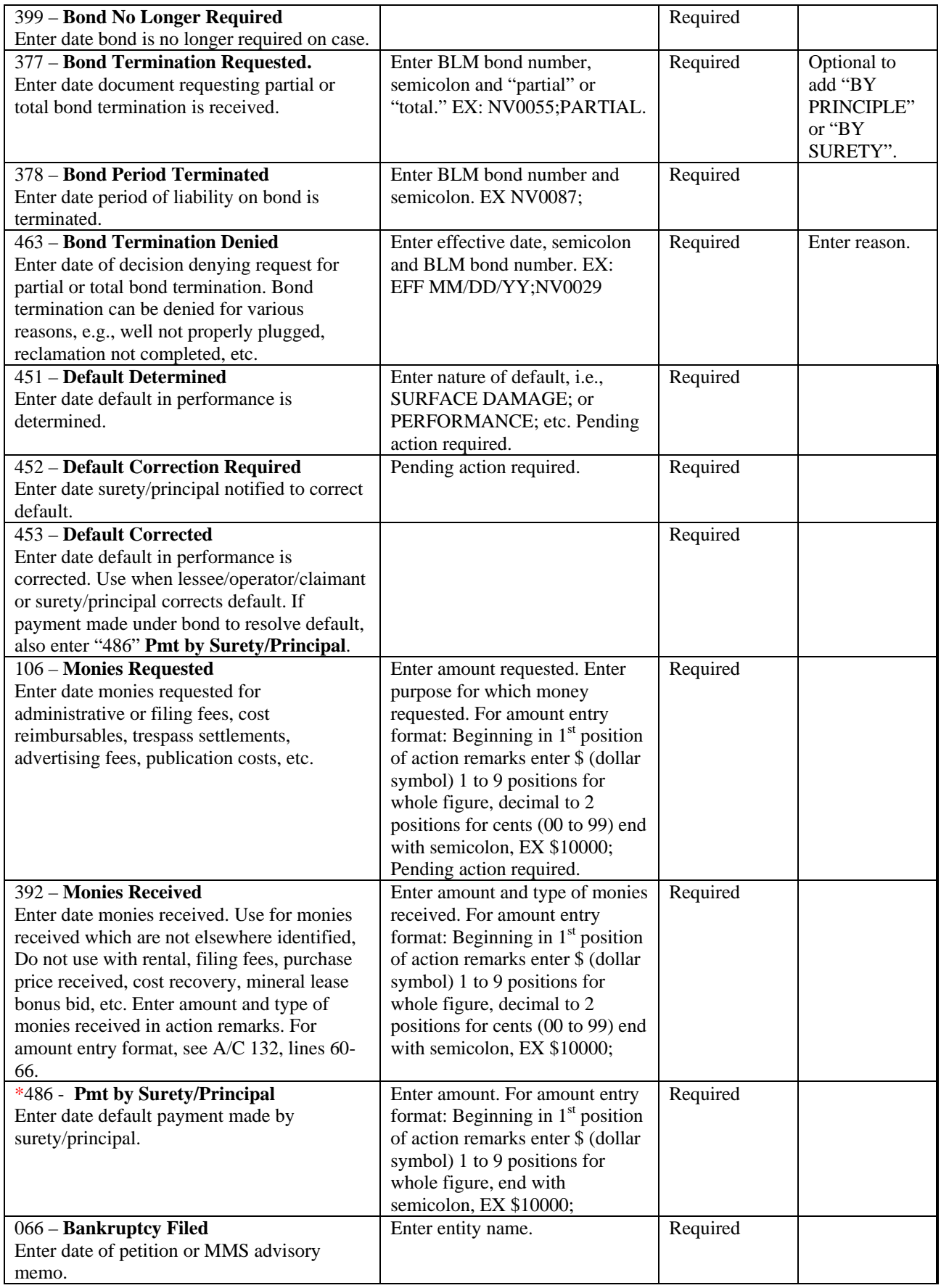

## APPEALS AND LITIGATION

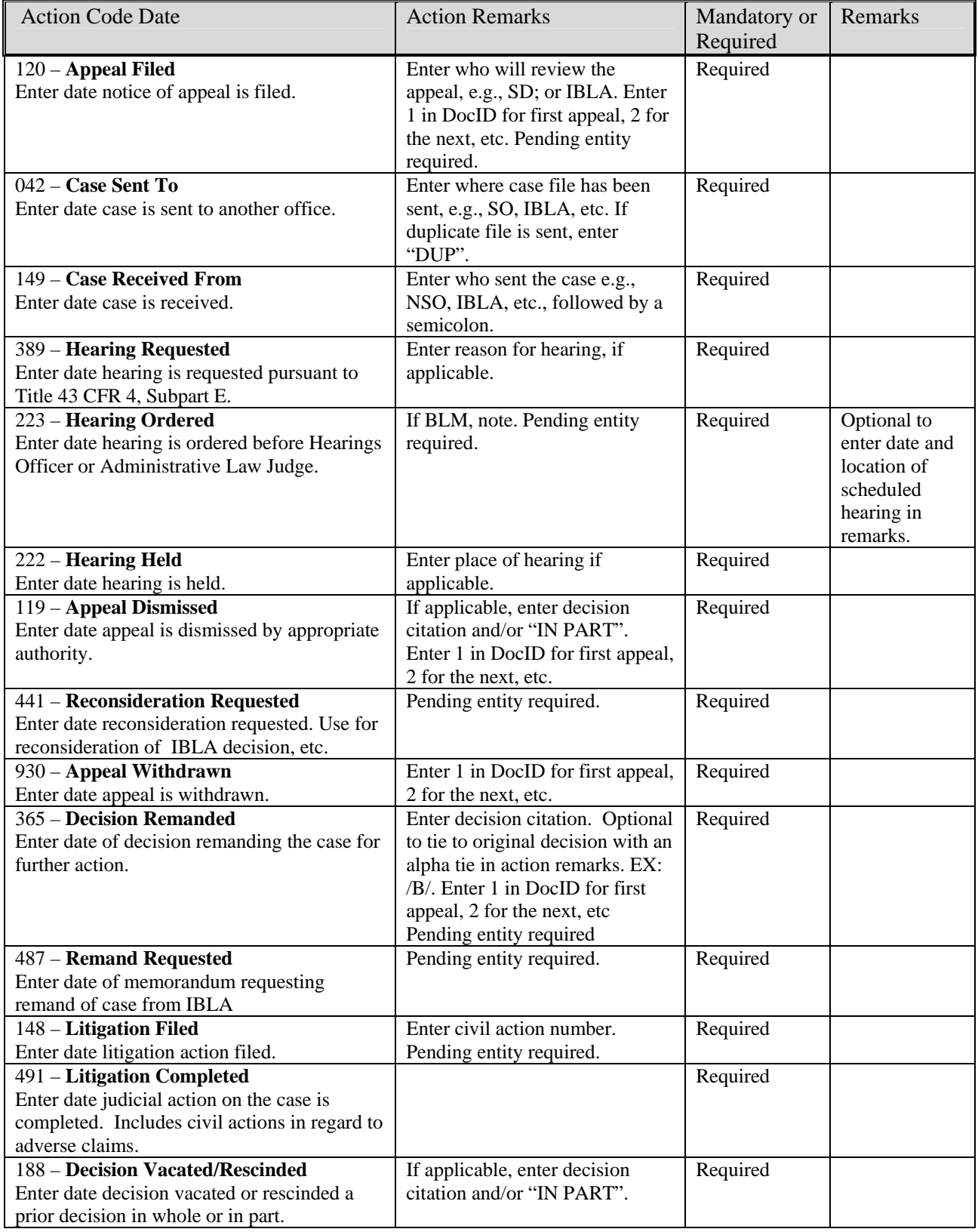

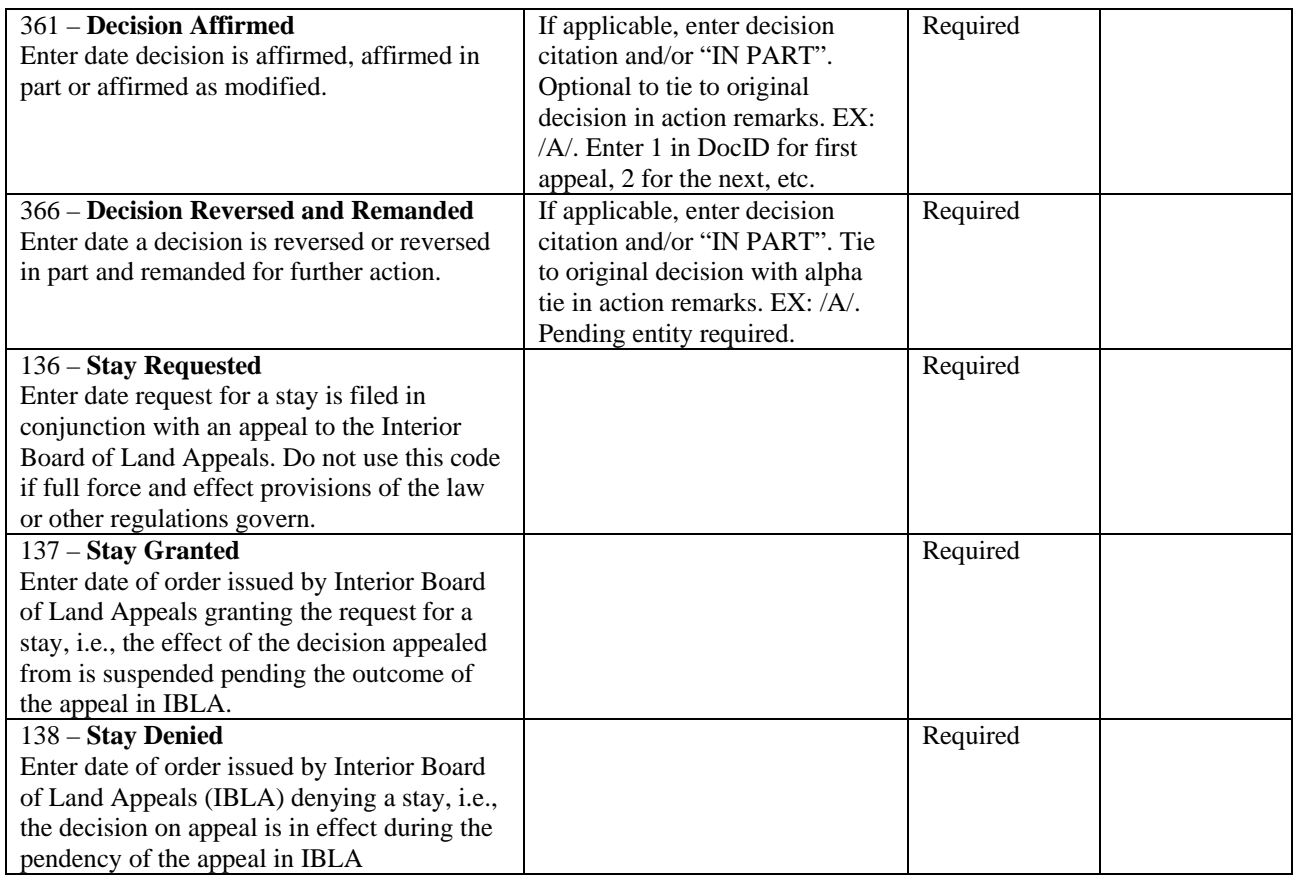

### **References**:

WO-IM-91-371 & WO-IM-91-388 (Same IM issued twice) set the original data standards for 3809 data entry.

WO-IM-2003-173 Revised codes for the expiration of Notices.

May 2004 476 Notice/Plan activity and 475 Operations abandoned were added to the data element dictionary.

WO-IM-2005-26 added new codes and deleted others affecting plan cases. The Document Id field was required to be used on plan cases only to track certain action codes affecting processing time, NEPA, bonds and appeals.

WO-IM-2006-172 superseded WO-IM-2005-26. An action code for reclamation cost estimates and bond obligated amounts were added. The 868 action code for Notices was replaced by action code 915.

Action code 477 **Bond Adjustment Required** was replaced by action code 022 **Reclamation Cost Determined**. Action code 477 is still valid for historical purposes for cases where reclamation cost estimates were not done, i.e., before the 3809 regulation change.